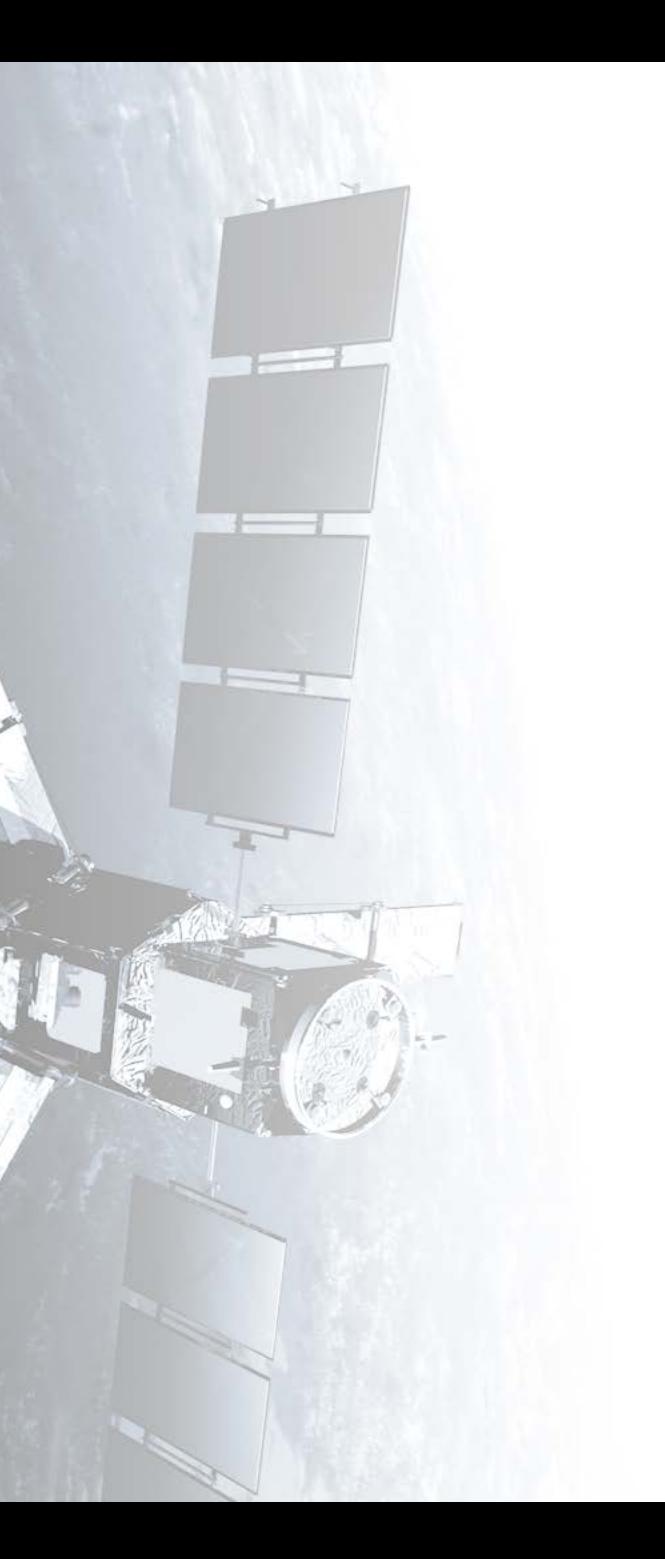

**Eötvös Loránd Tudományegyetem Informatikai Kar**

## **Térinformatikai és távérzékelési alkalmazások fejlesztése**

## **A szoftverfejlesztés technikai támogatása**

**© 2016 Giachetta Roberto groberto@inf.elte.hu http://people.inf.elte.hu/groberto**

### **A szoftverfejlesztés technikai támogatása A szoftver életciklus**

- Minden szoftver rendelkezik *életciklus*sal, amely meghatározza létét a feladat kitűzésétől a program használatának befejeztéig
- Az életciklus általában négy fő fázisra bontható:
	- *1. specifikáció*: a szoftver funkcionalitásának és megszorításainak megadása
	- *2. tervezés és implementáció*: a specifikációnak megfelelő szoftver előállítása
	- *3. verifikáció és validáció*: a szoftver ellenőrzése a specifikációnak történő megfelelésre
	- *4. evolúció*: a szoftver továbbfejlesztése a változó elvárásoknak megfelelően

#### **A szoftver életciklus**

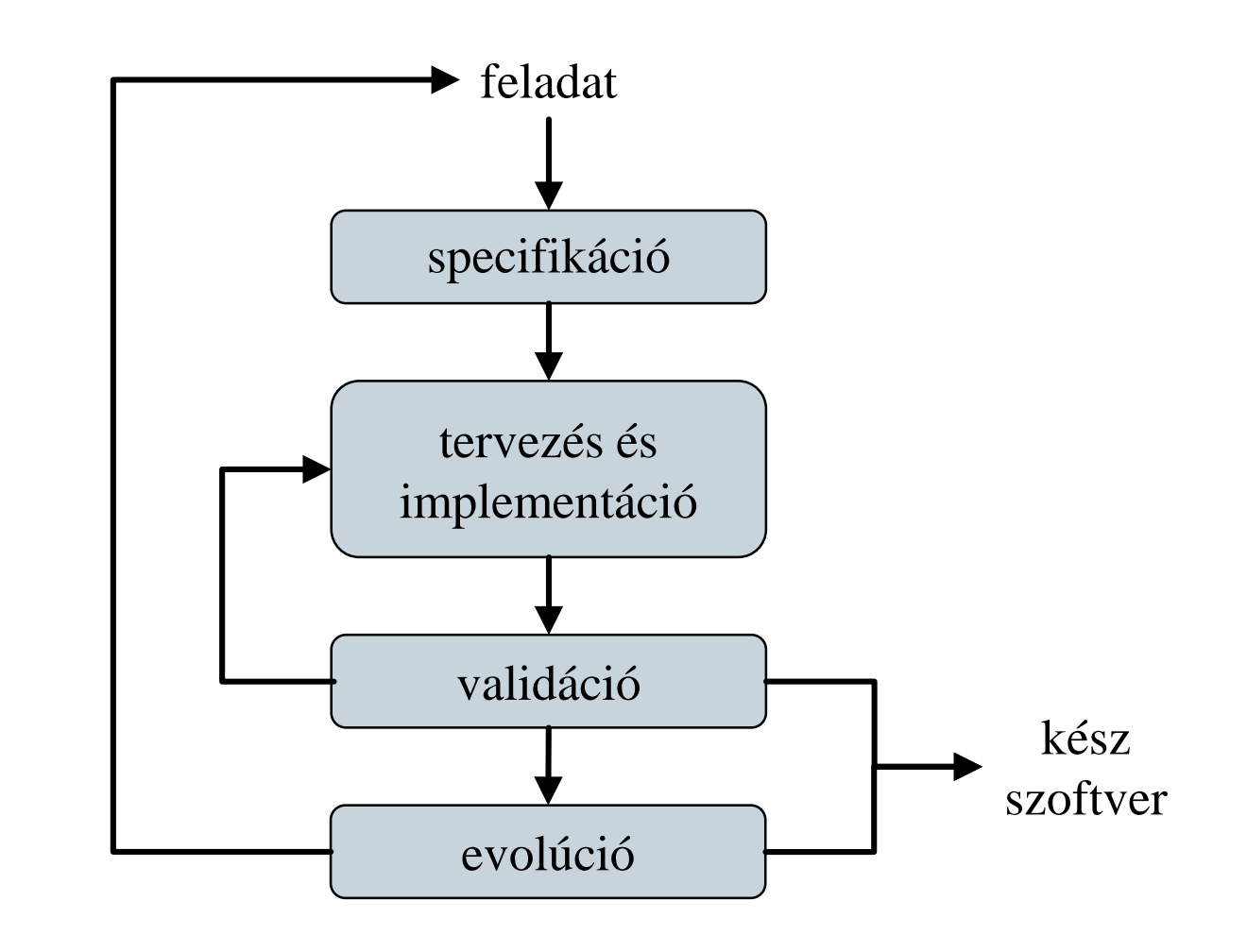

### **A szoftverfejlesztés technikai támogatása Szoftvereszközök**

- A fejlesztőcsapat munkáját megfelelő szoftvereszközökkel kell alátámasztani
	- *projektmenedzsment eszköz*zel (*project tracking system*), amely támogatja a dokumentálást és a feladatok követését
	- fejlett *tervezőeszköz*zel (*case tool*), ahol a fejlesztés folyamata és a felelősség is nyomon követhető
	- *integrált fejlesztőkörnyezet*tel (*IDE*)
	- *verziókövető rendszer*rel (*revision control system*), amely lehetővé teszi a programkód változásainak követését
	- *folytonos integrációs* (*continuous integration*) rendszerrel, amely biztosítja a hibák korai kiszűrését

**Projektmenedzsment eszközök lehetőségei**

- A projektmenedzsment eszköz lehetőséget ad az alábbiakra:
	- fejlesztés ütemtervének, kockázatainak meghatározása
	- fejlesztés egyszerű és folyamatos dokumentálásának lehetősége és generálása
	- feladatok, tevékenységek rögzítése, követése
	- a tesztelés során előfordult hibák rögzítése, a javítási folyamat követése
	- integrált verziókezelés és forráskód böngészés
	- webes vagy grafikus felület, amely biztosítja a könnyű használatot, és bárhonnan való elérést

### **A szoftverfejlesztés technikai támogatása Ütemterv és időzítés**

- A szoftver lehetőséget ad, hogy a projekt ütemtervét elkészítsük, és azt folyamatosan szem előtt tarthassuk
	- definiálhatunk mérföldköveket, amelyre adott feladatokat el kell végezni
	- a fejlesztők külön-külön láthatják a saját feladataikat, menedzselhetik annak előrehaladását
	- beoszthatjuk a fejlesztési lépések erőforrásait
	- definiálhatunk függőségeket a programrészek között
	- kezelhetjük az egyes fejlesztési lépések időbeli lefolyását, előrevetíthetjük a tervezettől való eltérések hatásait az erőforrásokra, illetve a további fejlesztési időkre

### **Feladat és hibakövetés**

- A rendszerek lehetőséget adnak a tervezők számára feladatok kitűzésére, valamint a tesztelők számára a programban fellelhető hibák jelzésére
	- a feladatokat úgynevezett *cédulák* (*ticket*, *issue*) segítségével írhatóak ki
		- jelölhetnek új funkcionalitást (*feature*), hibát (*bug*), egyéb fejlesztési feladatot (*task*), vagy dokumentációs feladatot (*documentation*)
		- megadható a leírása, felelőse, határideje
		- kommentálhatóak, lezárhatóak, újra kinyithatóak
	- a cédulák biztosítják a fejlesztési és tesztelési folyamat naplózását

#### **A Trac projektmenedzser**

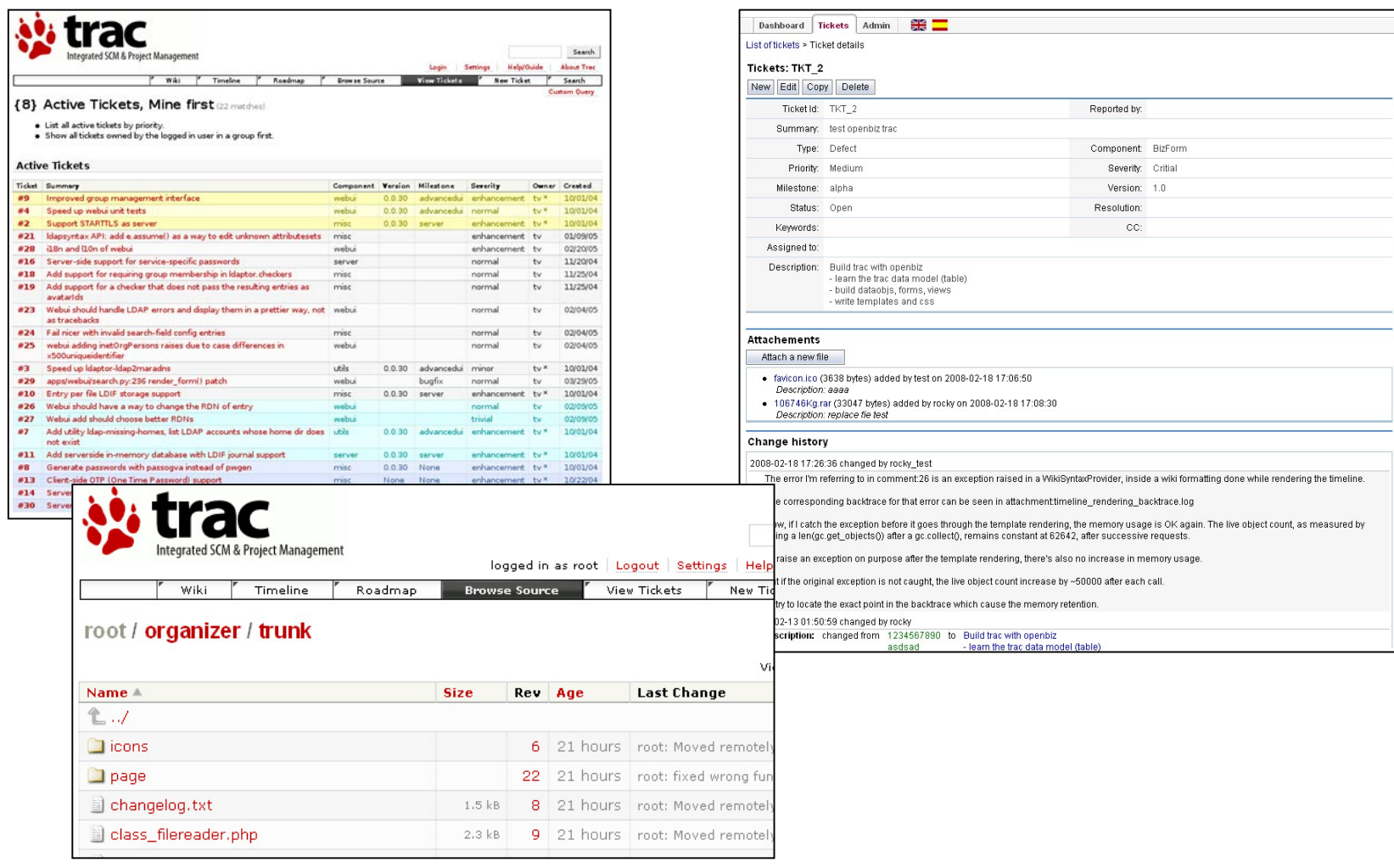

#### **A Redmine projektmenedzser**

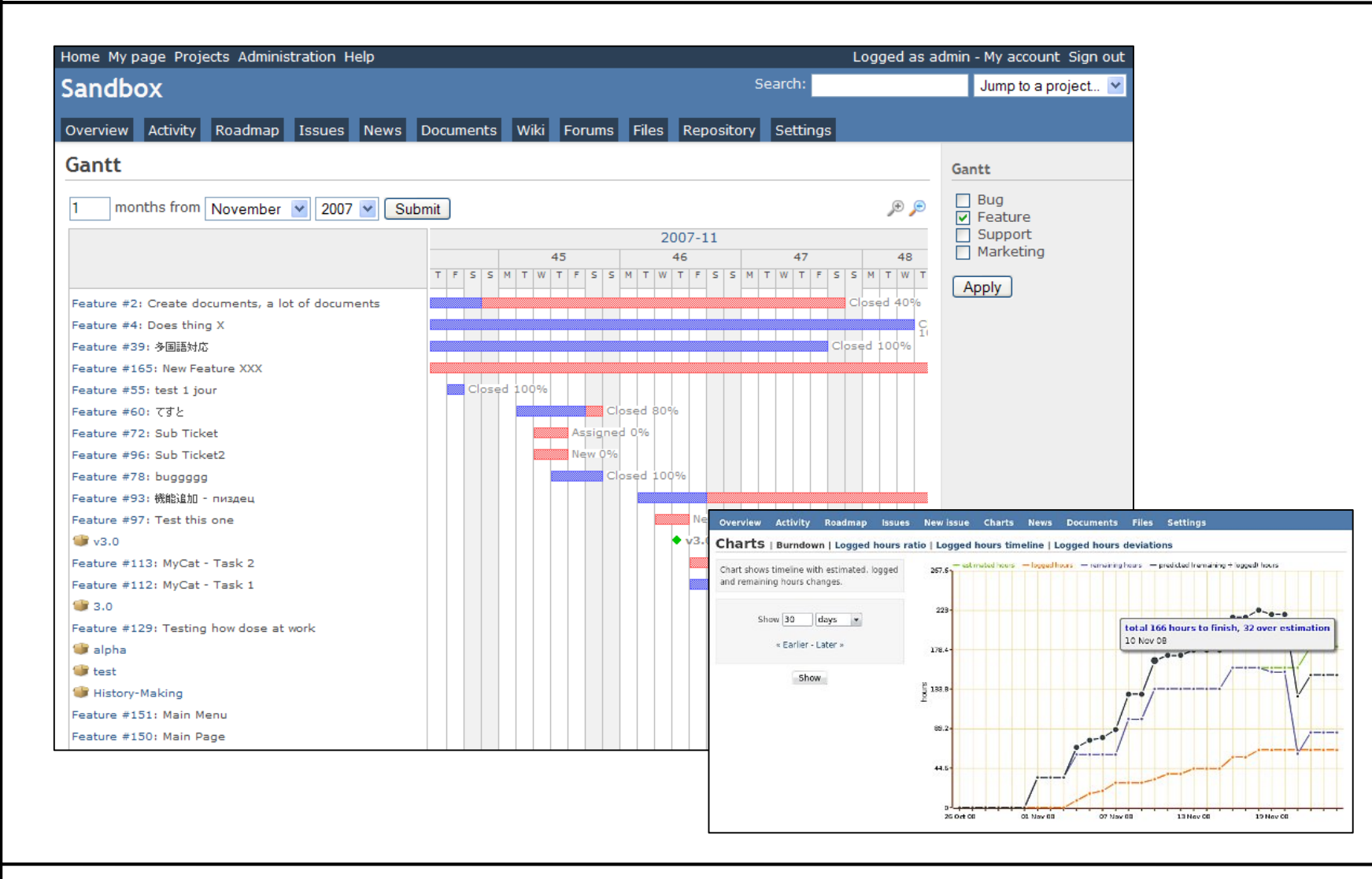

#### **Projektmenedzsment eszközök**

- Az eszközök felületi része alkalmas webes technológiával, míg az adattárolás adatbázis-motor segítségével valósítják meg
	- a legtöbb eszköz szabad forráskódú, és a projektvezetés ugyanazon eszközzel van menedzselve
- Néhány népszerű projektmenedzser:
	- *Trac*: Python alapú, MySQL/SQLite/PostgreSQL adatbázis háttérrel
	- *Redmine*: Ruby on Rails alapú, MySQL/SQLite/PostgreSQL adatbázis háttérrel
	- *Microsoft Team Fundation Server*: ASP.NET, Exchange és MSSQL alapú, elsősorban Visual Studio számára

**Projektvezető szolgáltatások**

- A *projektvezető szolgáltatás*ok (*project hosting services*) általában rendelkezésre bocsátanak több projektfejlesztő eszközt
	- projektmenedzsment, kód tárolás, kód megtekintés, verziókövetés, dokumentáció (Wiki), levelezési lista, adatbázis hozzáférés
	- általában nyílt forráskódú szoftverek esetén ingyenes a szolgáltatás
	- pl.: *SourceForge*, *GitHub*, *CodePlex*
	- egyes szolgáltatások bizonyos programozási nyelvek, vagy témakör köré csoportosulnak (pl. *mozdev*, *RubyForge*)

#### **Az integrált fejlesztőkörnyezet**

- Az implementációhoz megfelelő *integrált fejlesztőkörnyezet* (*IDE*) szükséges (pl. *Eclipse*, *Visual Studio*, *Xcode*, *NetBeans*)
	- nem csak az implementáció folyamatát, de a teljes szoftver életciklust (tervezés, tesztelés) támogatja
	- a fejlesztést kód-kiemeléssel (*syntax highlight*), kódkiegészítésekkel (*code-snippet*, *intelligent code completion*), kódstílus követéssel, illetve kód-újratervezési eszközökkel támogatja
	- a tesztelést nyomkövetéssel (debugging), egységtesztek (unit test), illetve teljesítményteszteléssel támogatja
	- kapcsolatot biztosít (vagy integrálja) a verziókövetéshez és a projektmenedzsment eszközhöz

### **A szoftverfejlesztés technikai támogatása Csapatban történő implementáció**

- A szoftverek általában csapatban készülnek
	- az implementáció egy egységes kódolási stílus mentén történik, egységes eszköztárral
	- minden fejlesztő csak a saját kódján dolgozik
		- verziókövetés esetén általában külön fejlesztési ágban tevékenykedik
		- amennyiben más kódjában hibát talál, hibajelzést tesz
		- az általa biztosított interfészeket csak egyeztetés után módosítja
		- dokumentálja (kommentezi), illetve teszteli a saját kódját (elkészíti a megfelelő egységteszteket)

- Mivel az implementáció több lépésben, és sokszor párhuzamosan zajlik, szükséges, hogy az egyes programállapotok, jól követhetőek legyenek, ezt a feladatot a *verziókövető rendszer*ek (*revision control system*) látják el
	- pl. *CVS*, *Apache Subversion* (*SVN*), *Mercurial*
	- egy közös tárolóban (*repository*) tartják kódokat
	- ezt a fejlesztők lemásolják egy helyi munkakönyvtárba, és amelyben dolgoznak (*working copy*)
	- a módosításokat visszatöltik a központi tárolóba (*commit*)
	- a munkakönyvtárakat az első létrehozás (*checkout*) után folyamatosan frissíteni kell (*update*)

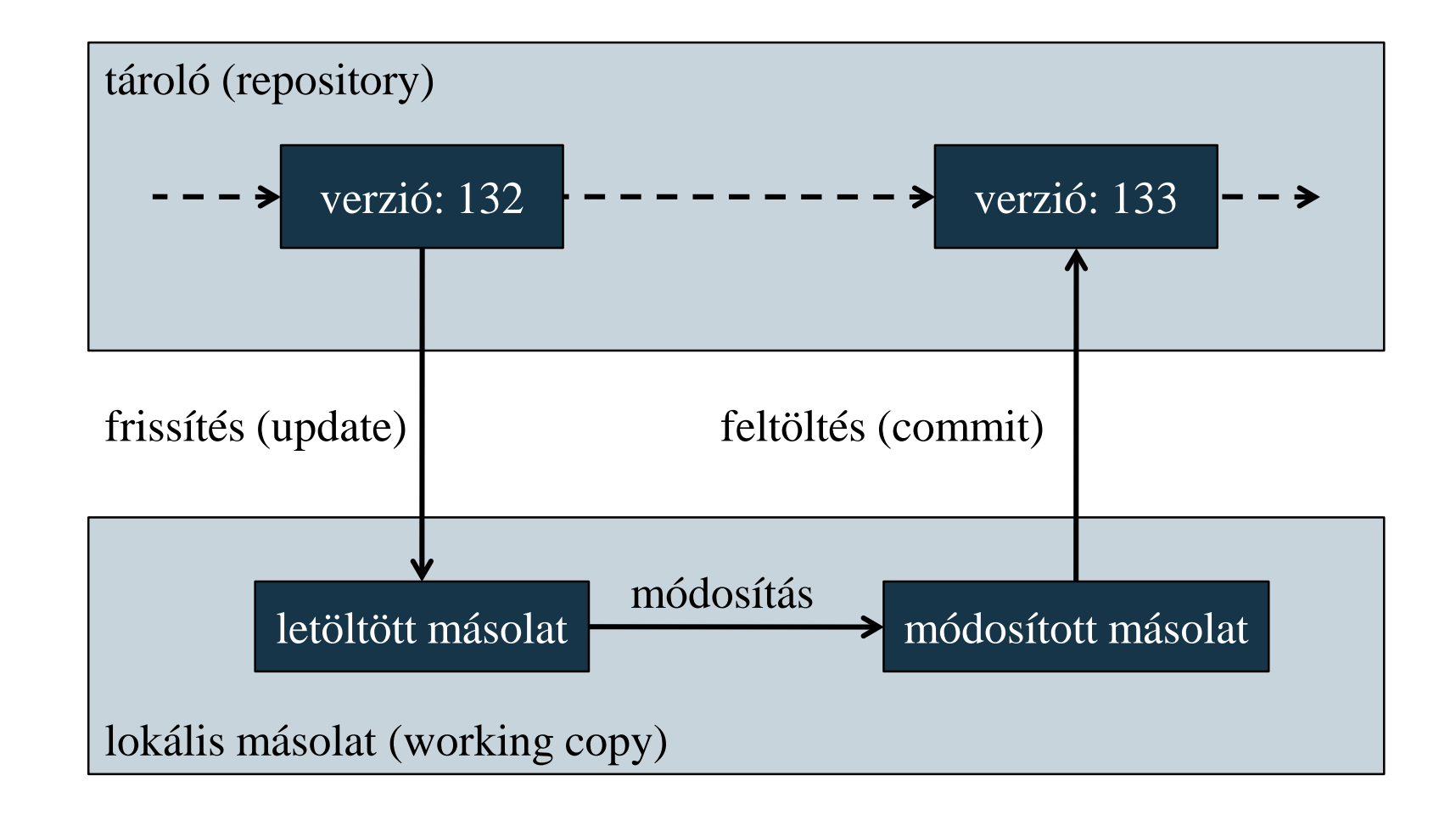

- A rendszerek lehetővé teszik:
	- az összes eddig változat (*revision*) eltárolását, illetve annak letöltési lehetőségét
	- a fő fejlesztési vonal (*baseline*, *master* vagy *trunk*) és a legfrissebb változat (*head*) elérését, új változat feltöltését annak dokumentálásával
	- az egyes változatok közötti különbségek nyilvántartását fájlonként és tartalmanként (akár karakterek szintjén)
	- változtatások visszavonását, korábbi változatra visszatérést
	- konfliktust okozó módosítások ellenőrzését, illetve megoldását (*resolve*)

#### **Verziókövető rendszerek**

• a folyamat elágazását, és ezáltal újabb fejlesztési folyamatok létrehozását, amelyek a fő vonal mellett futnak (*branch*), valamint az ágak összeillesztését (*merge*)

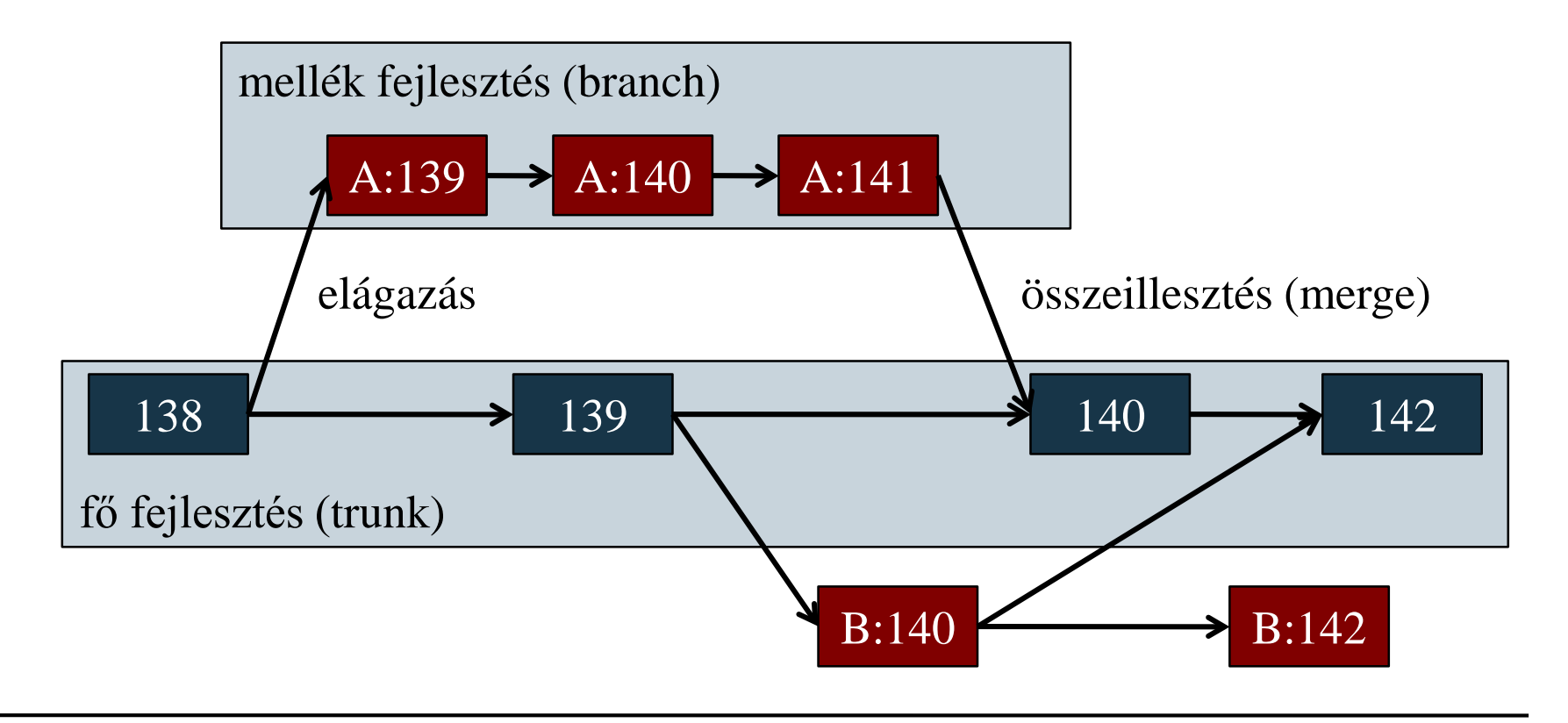

- az összeillesztés rendszerint utólagos manuális korrekciót igényel
- az összeillesztésnek rendszerint automatikusan illeszti a módosított tartalmakat kódelemzést használva, ez lehet 2 pontos (*two-way*), amikor csak a két módosítást vizsgálja, vagy 3 pontos, amikor az eredeti fájlt is
- programrészek zárolását (*lock*), hogy a konfliktusok kizárhatóak legyenek
- adott verzió, mint pillanatkép (*snapshot*) rögzítése (*tag*), amelyhez a hozzáférés publikus
- feltöltések atomi műveletként történő kezelését (pl. megszakadó feltöltés esetén visszavonás)

### **A szoftverfejlesztés technikai támogatása Verziókezelés a projektben**

- A legtöbb szoftverfejlesztési projekt számtalan fejlesztési ágat vezet be a munka során
	- a fő fejlesztési ág a stabil, ellenőrzött és jóváhagyott funkcionalitást tartalmazza
	- a hosszú távú fejlesztési ágak (*long-running branch*) egy adott fejlesztők, vagy egy adott programverzióval kapcsolatos funkcionalitást tartalmaznak
	- a feladat specifikus ágak (*topic branch*) egy konkrét feladathoz tartozó funkcionalitást tárol, annak lefejlesztését követően már nem él
	- a teszt ágak (*test branch*) az ágak közötti összeillesztés hatásait vizsgálják

**Elosztott verziókövető rendszerek**

- A központosított verziókelezők mellett elterjedtek az *elosztott* (*distributed*) rendszerek
	- pl. *Bazaar*, *Mercurial*, *Git*
	- nagyobb szabadságot adnak a tárolók kezelésében, a szinkronizálási lehetőségekben
	- egy főtároló (*origin*) a kiindulási pont, amelyből tetszőleges másolatot készíthetünk (*clone*)
	- a módosítások csak a lokális másolatot befolyásolják, külön kell feltöltenünk azokat valamely távoli tárolóra (*push*), vagy jelölhetjük őket feltöltésre (*pull request*)
	- az egyes tárolók állapotait szinkronizálhatjuk (*pull*, *fetch*)

#### **Elosztott verziókövető rendszerek**

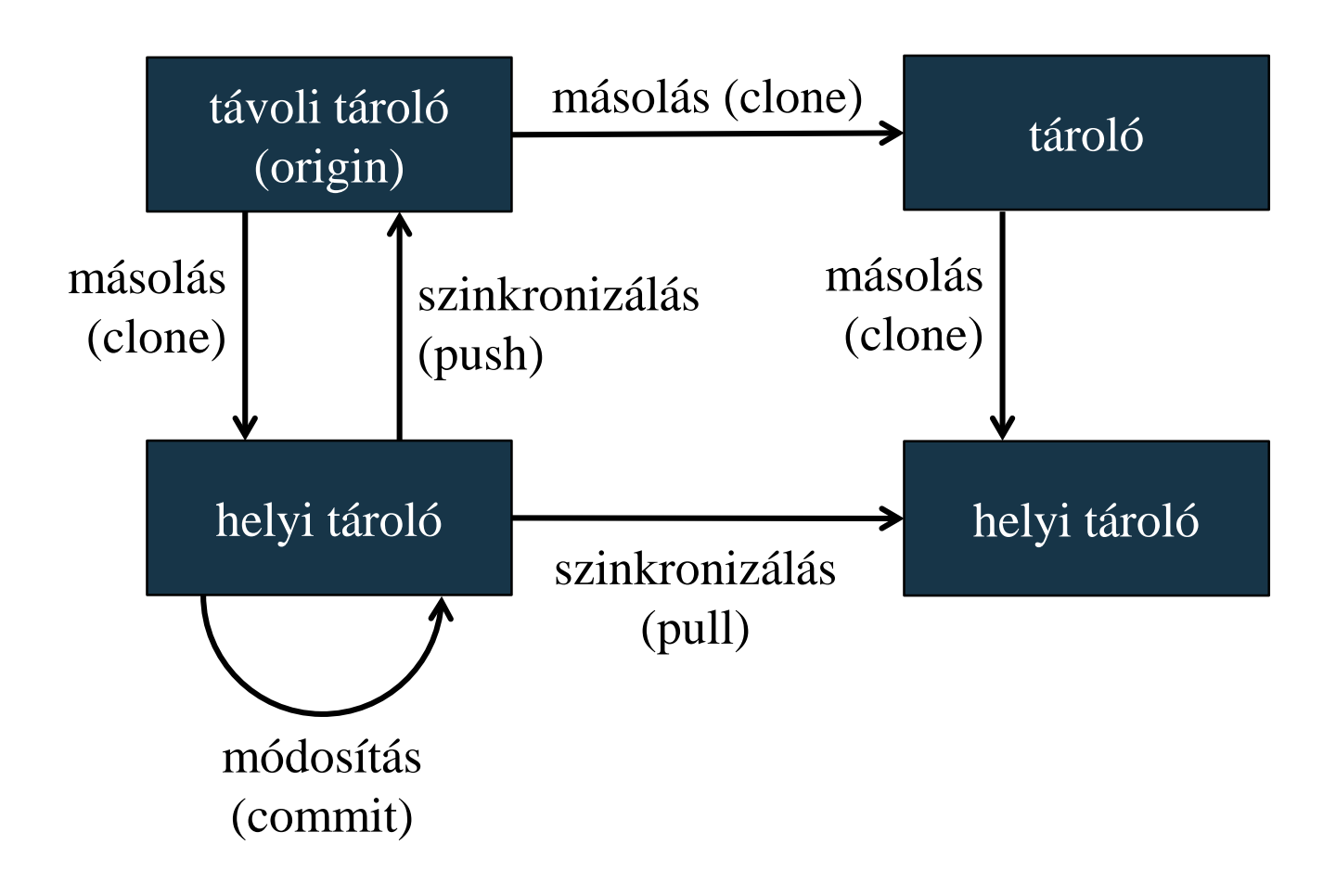

### **A szoftverfejlesztés technikai támogatása Folyamatos integráció**

- A *folytonos integráció* (*continuous integration*, *CI*) egy olyan gyakorlati módszer, amely lehetővé teszi a programkódok ellenőrzésének és tesztelésének felgyorsítását
	- célja a lehetséges hibák, integrációs problémák azonnali, automatizált kiszűrése, visszajelzés a fejlesztőnek
	- a programkódok verziókezelő rendszer segítségével egy központi tárhelyre kerülnek, naponta többször
	- a tárhely tartalma minden módosítást követően automatikusan fordításra kerül (*build automation*), a fordítással pedig a lekódolt tesztek is végrehajtódnak
	- az így ellenőrzött kódot további tesztelés követheti

#### **Folyamatos integráció**

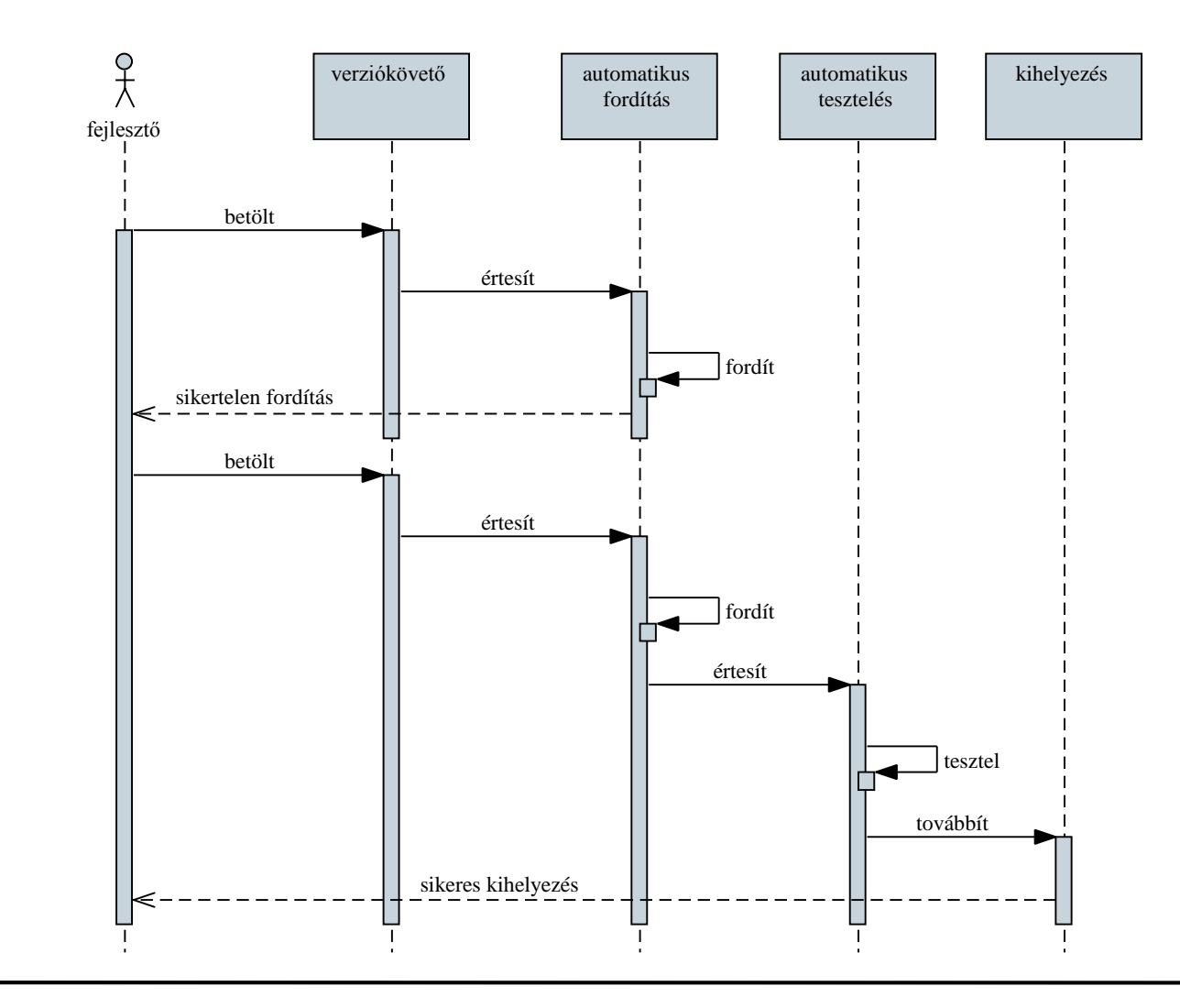

**ELTE IK, Térinformatikai és távérzékelési alkalmazások fejlesztése 23**